## Razer Mamba\_MultiSku\_MasterGuide Rev: 081128

| Open Size<br>Diecut<br>Printing | <ul> <li>204mm x 81mm with customed diecut</li> <li>Razer Blade box</li> <li>2C x 2C (Grayscale &amp; Pantone 802C),</li> <li>Only Page 10 - 3C (Grayscale + Pantone 802C + Pantone Red 032C)</li> </ul> |
|---------------------------------|----------------------------------------------------------------------------------------------------|
| Pages<br>Material               | : 36 pages<br>: (Cover) 230 gsm woodfree paper + blind emboss logo                                                                                                    |
| Finishing<br>Binding            | (Contents) 105 gsm artpaper with matt varnish<br>: Trim & fold to size 102mm x 81mm<br>: Saddle-stitch                                                                                                   |

IMPORTANT NOTE: Printer are require to paginate and product films accordingly to the page number as shown on FA.

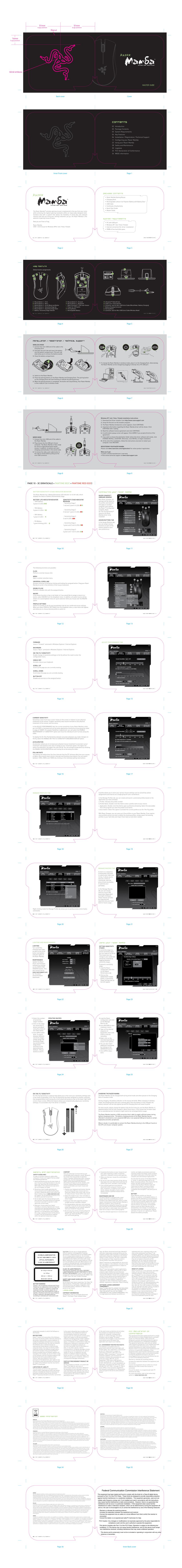